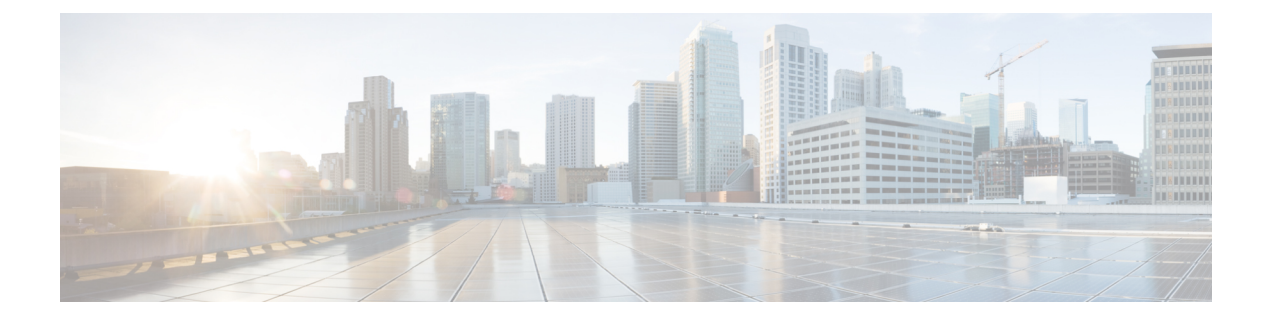

## 防火墙资讯

本章包含以下部分:

- [防火墙资讯](#page-0-0), 第1页
- [保护邮件网关免遭网络攻击](#page-4-0), 第5页

## <span id="page-0-0"></span>防火墙资讯

下表列出了为了确保思科安全邮件网关正常运行可能需要打开的端口(这些值均为默认值)。

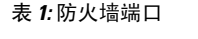

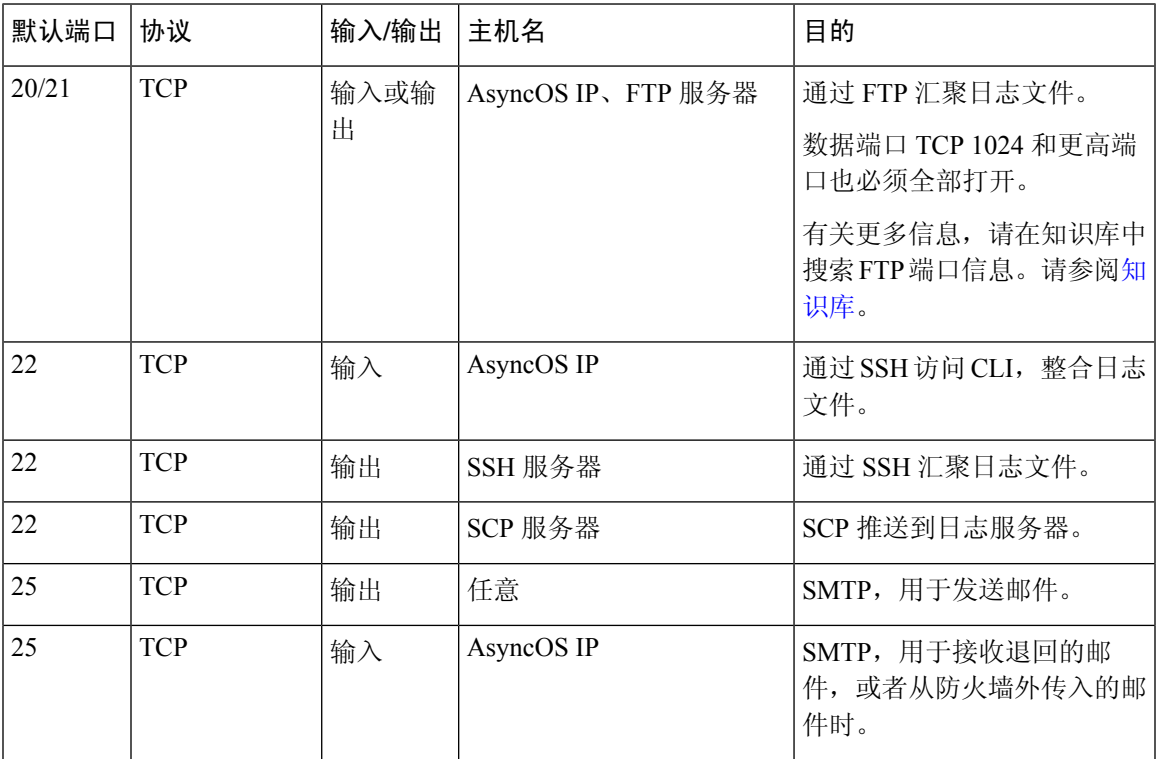

 $\overline{\phantom{a}}$ 

I

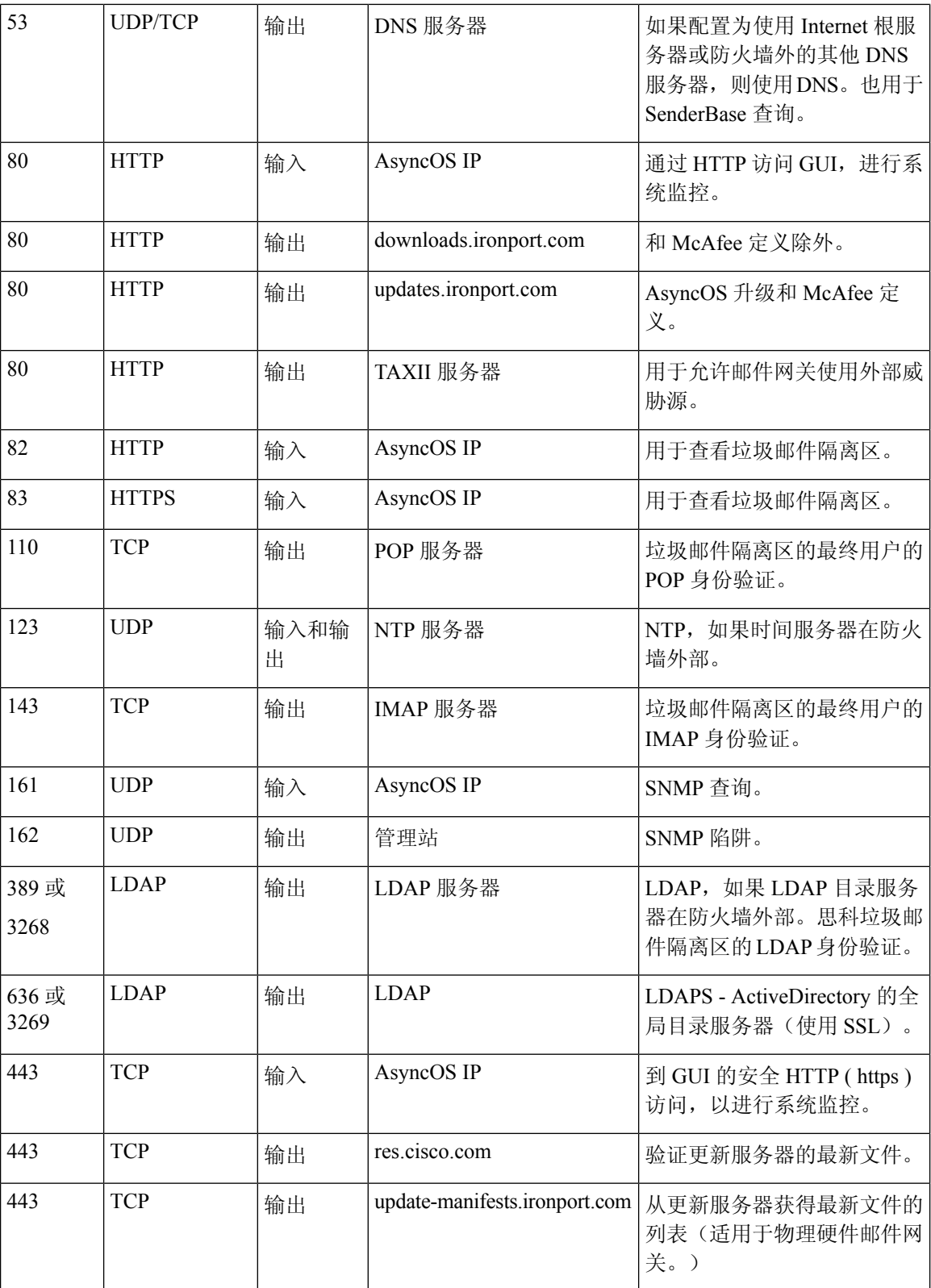

 $\mathbf{l}$ 

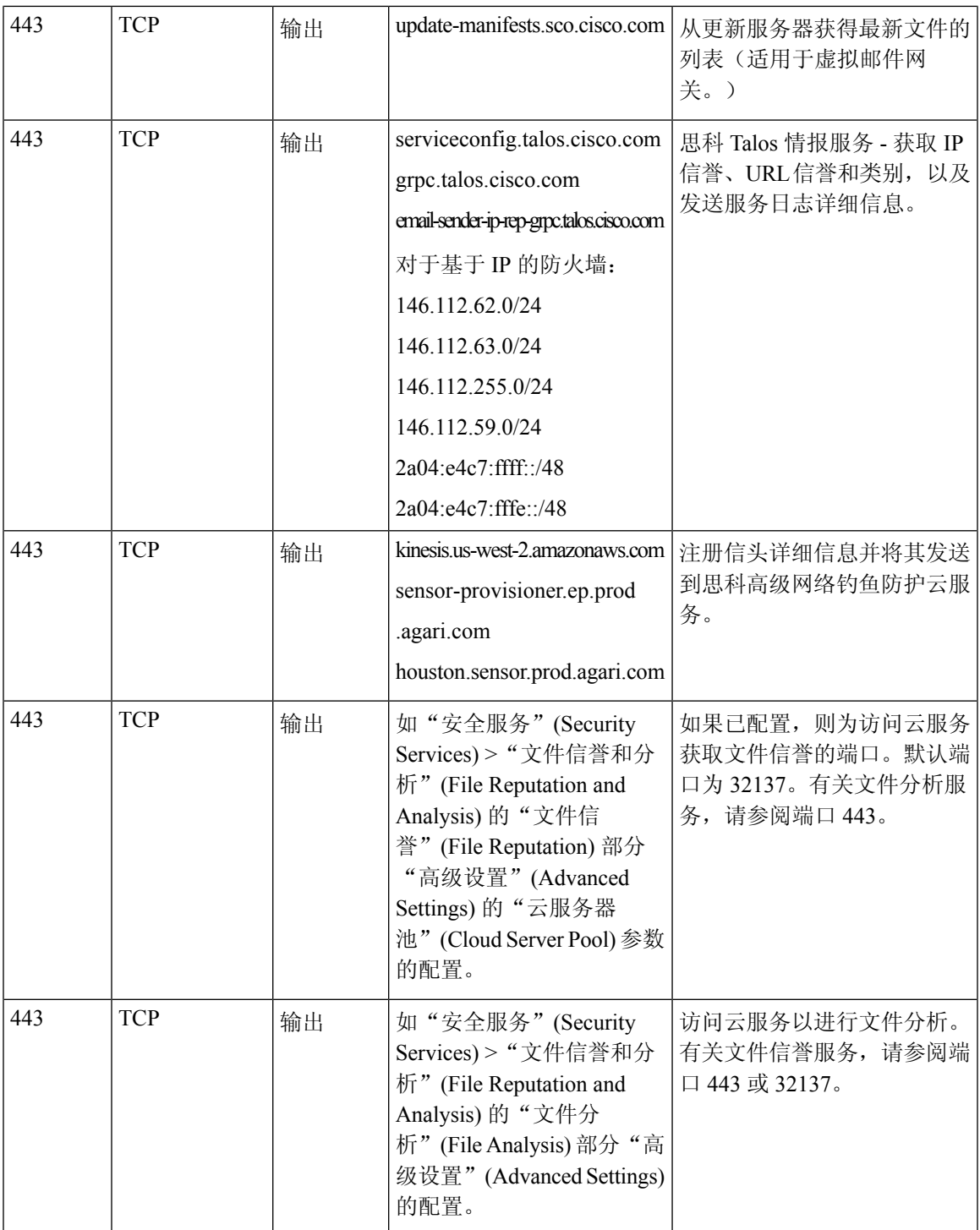

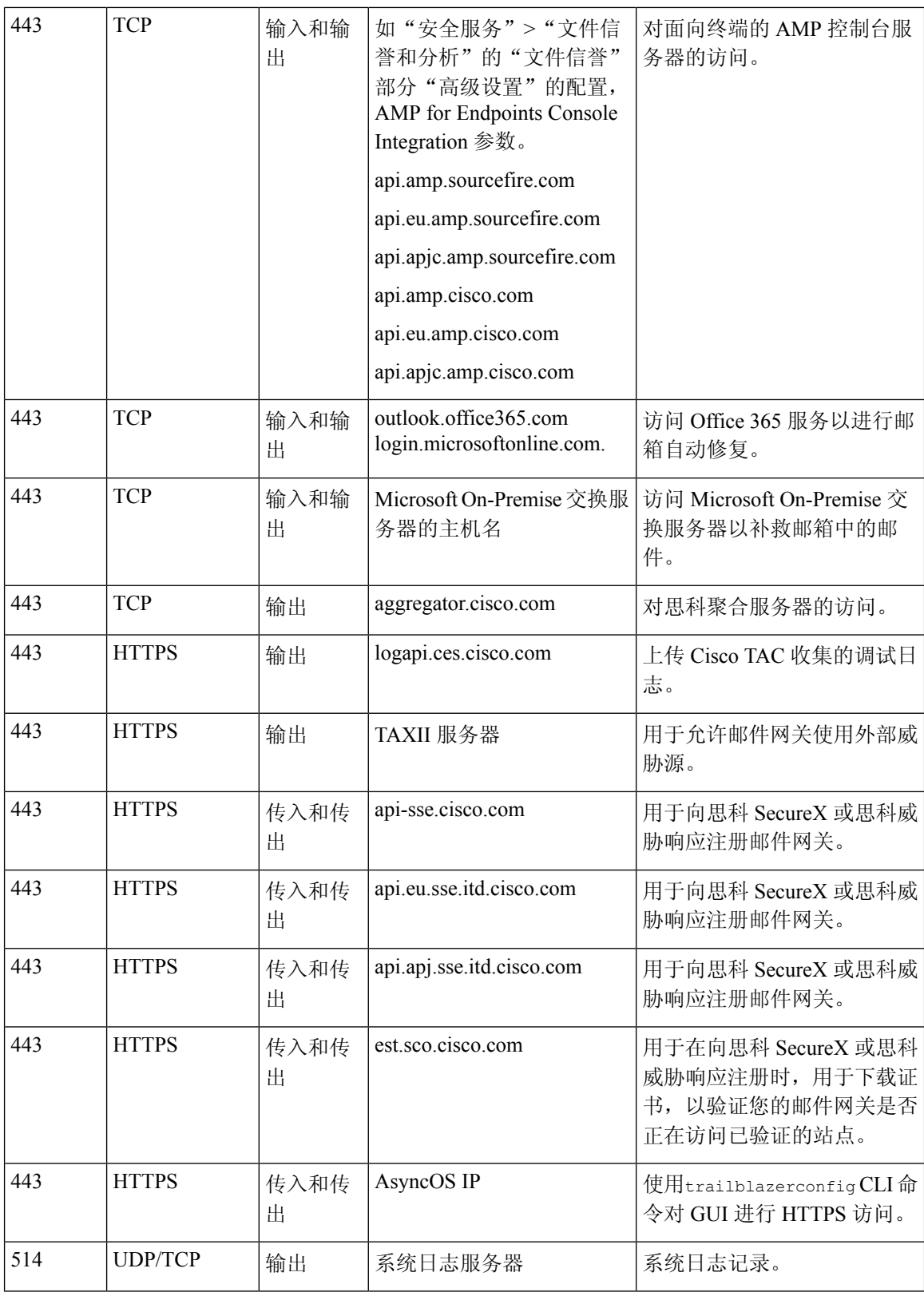

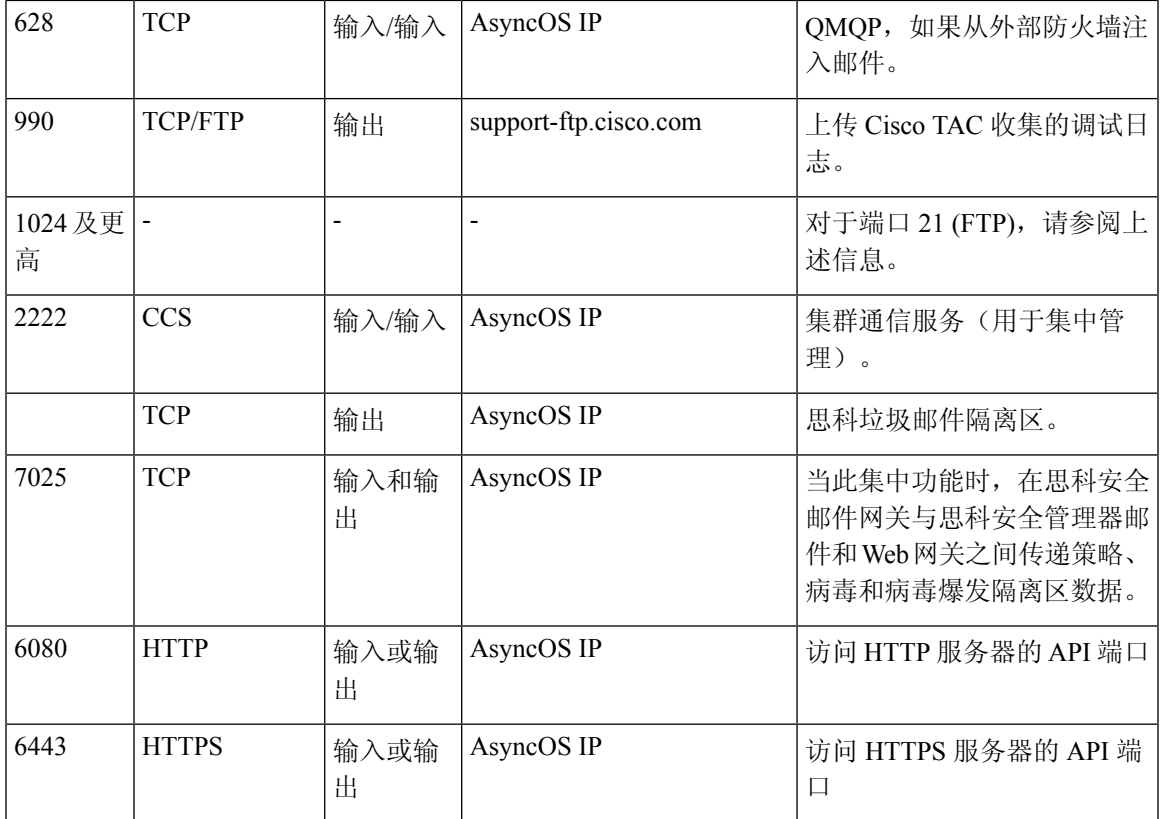

## <span id="page-4-0"></span>保护邮件网关免遭网络攻击

确保执行以下前提条件以保护邮件网关免受网络攻击:

- 不要将端口 22 (SSH) 暴露给邮件网关外部 IP 地址。
- 仅启用特定 IP 地址以使用 Web 界面和 CLI 配置设置来管理邮件网关。
- [如果需要]使用 adminaccessconfig CLI 命令来启用主机信头保护。
- 使用 adminaccessconfig CLI 命令来启用交叉脚本保护。
- 不要在公共侦听程序上配置中继规则。

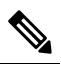

如果需要外部侦听程序上配置中继规则,可在普通公共侦听程 注 序上配置"SMTP AUTH"。 释

I